Yet Another tex-mode for emacs

 $\frac{1}{2}$  YaTeX  $\frac{1}{2}$ 

**c 1991-2012 by HIROSE, Yuuji [yuuji**@**yatex.org]**

**1** 

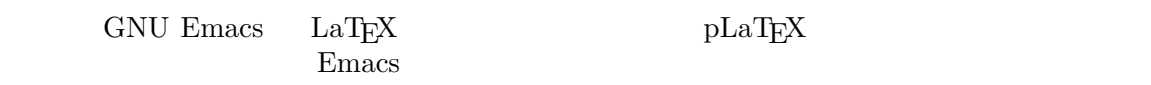

 $\rm LaTEX$ 

English manual See section "Top" in *YaTeX English info*.

### **2 a a a z**

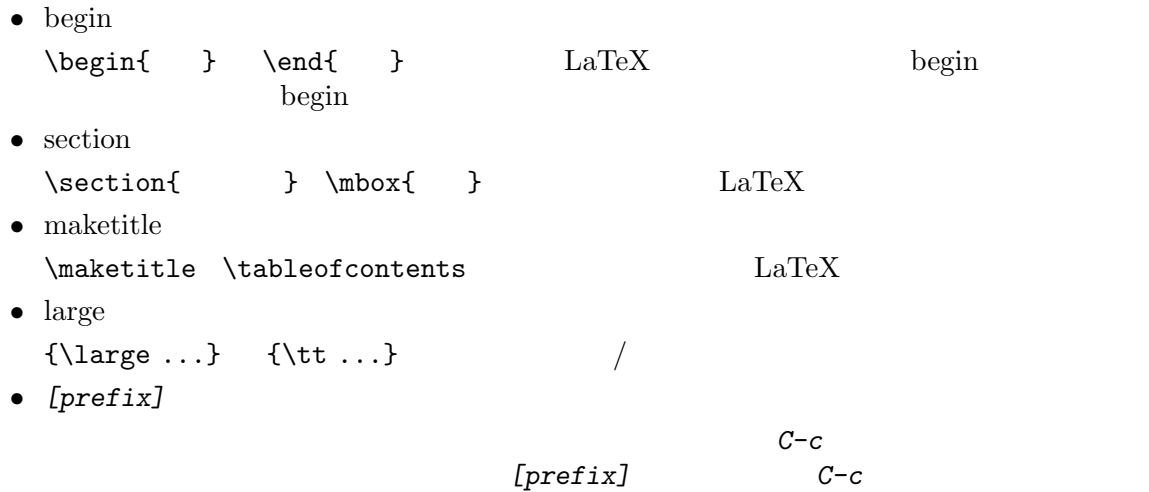

#### **3** 主な機能

•  $(C-c t)$ •<br>• *• • a h b a h b a h b a h b a h d*</del> *a h d*</del> *a h d*</del> • **\includeonly** *•* エラー箇所への自動ジャンプ (*C-c '*) • \begin{}, \end{}, \section...  $\text{LaTeX}$  (*C-c b*, *C-c s*, *C-c l*, *C-c m*) *•* 既に入力したテキストを環境やコマンド引数の中に取り込む括り補完 (リジョン指定後に通常補  $\left( \right)$ •<br>• セクション区切り入力時の文書構造アウトライン系の文書  $(Section 7.2.4$  [view-sectioning], page 13) *•* 補完辞書の学習 **LaTEX** *•* ('yatexgen.el')<br> *•* (*C-c k, C-c c*)  $LaT$ <sub>E</sub>X (*C-c k*, *C-c c*) *•* ファイル間、\begin<->\end間、\ref<->\label間、\cite<->\bibitemジャンプ (*C-c g*) *•* 一括コメントアウト/アンコメントアウト (*C-c* >, *C-c* <, *C-c ,*, *C-c .*) *•* アクセント記号/数式環境用コマンド/ギリシャ文字の入力支援 (*C-c a*, *;*, */*) tabular/array *•* LaT<sub>E</sub>X (*C-c ?*, *C-c /*) • (*C-c d*)  $\verb|\userpackage|$ **•** \label **extending the final state in the final state**  $\&$  **if the**  $\&$ *\includegraphics* 

### **4** 起動法

#### **4.1** 野鳥起動のための設定

```
\tilde{\phantom{a}}/.emacs 2
     (setq auto-mode-alist
           (cons (cons "\\.tex$" 'yatex-mode) auto-mode-alist))
     (autoload 'yatex-mode "yatex" "Yet Another LaTeX mode" t)
           emacs-lisp load-path
'~/src/emacs/yatex'
     (setq load-path (cons (expand-file-name "~/src/emacs/yatex") load-path))
```
 $\det$ 

### **4.2** タイプセッタ**/**プレヴューア環境の設定

tex-command . . . 起動するタイプセッタのコマンド名 dvi2-command . . . 起動するプレヴューアのコマンド名 NTT-jTeX ...  $+$  ( NTT-jTeX )  $t \t (NTT-jTeX)$  fill  $\%$ YaTeX-kanji-code . . . 文書を作成する時の漢字コード dviprint-command-format . . . ファイルの印刷に使われるコマンド列の書式 YaTeX-dvipdf-command  $\ldots$  DVI PDF '~/.emacs' (setq tex-command "pdflatex") Section  $21.1.1$  [All customizable variables], page 31

# **5** latex

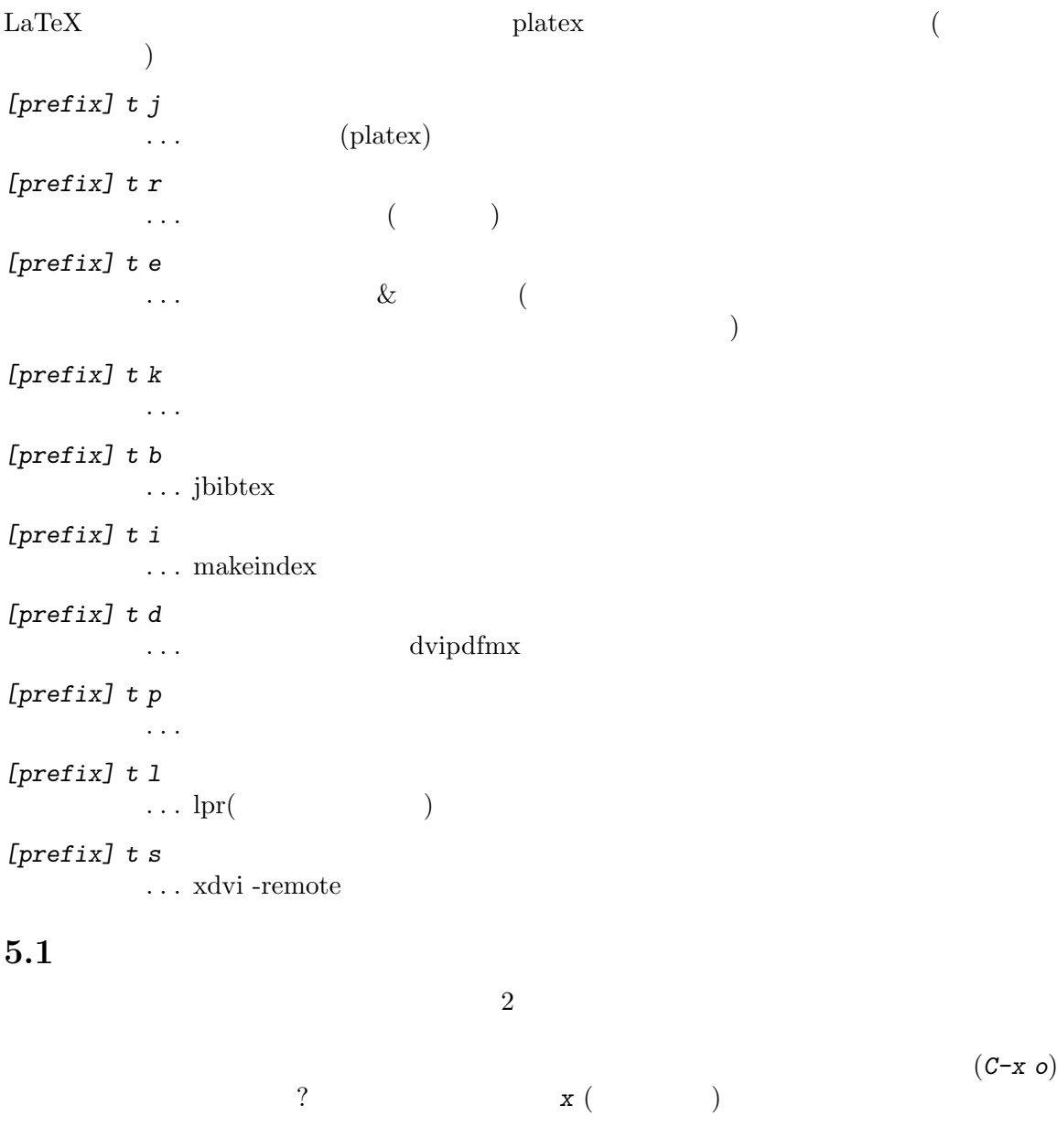

*[prefix] ' (prefix*+アポストロフィ*)* . . . 直前のエラー発生行へジャンプ

**overfull hbox** *[prefix] '* 

 ${\rm La}{\rm T_F}\!{\rm X}$ 

#### $5.1.1$

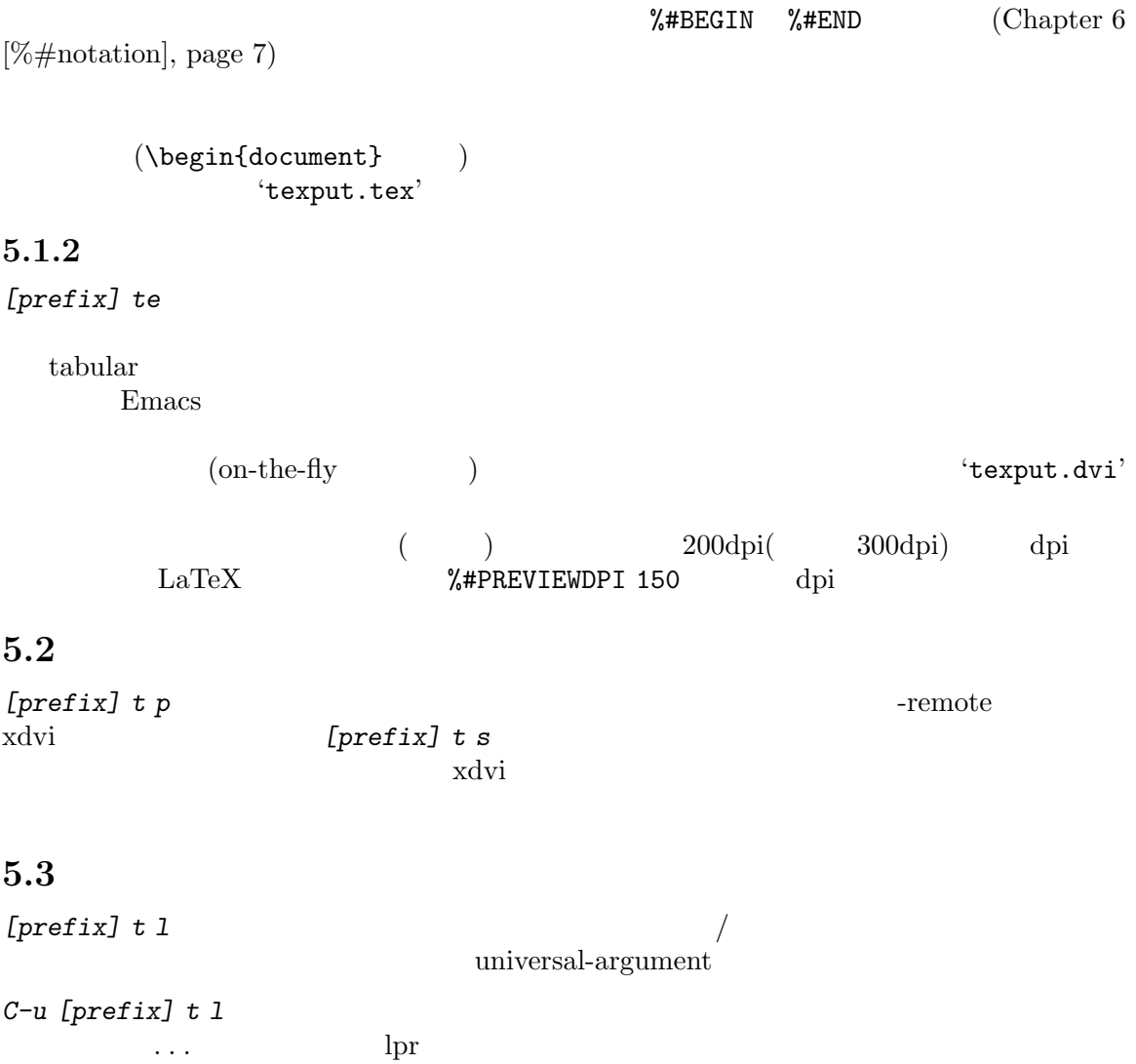

# **6 %#**記法

 $\frac{6}{4}$ 

#### **6.1**

%#!jlatex-ntt NTT jTeX  $ASCII$  jTeX

#### **6.2**

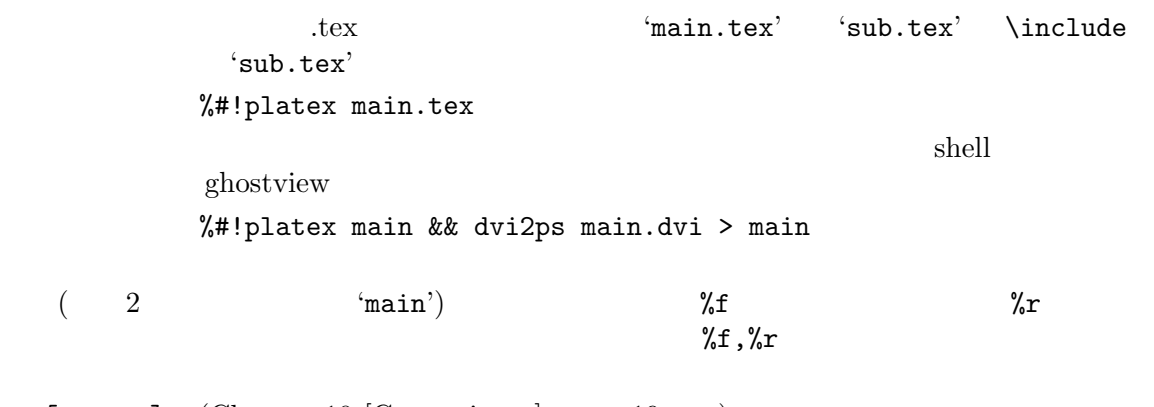

*[prefix] g* (Chapter 10 [Cursor jump], page 19  $\qquad$  )

#### 1.  $\blacksquare$

2.  $\frac{1}{2}$  include  $\in$ lude{chap1/sub} 3.  $\hspace{1cm}$   $(\ldots/{\rm main}$  $( {\mathord{\ldots}}/{\text{main}}$ 

#### $6.3$

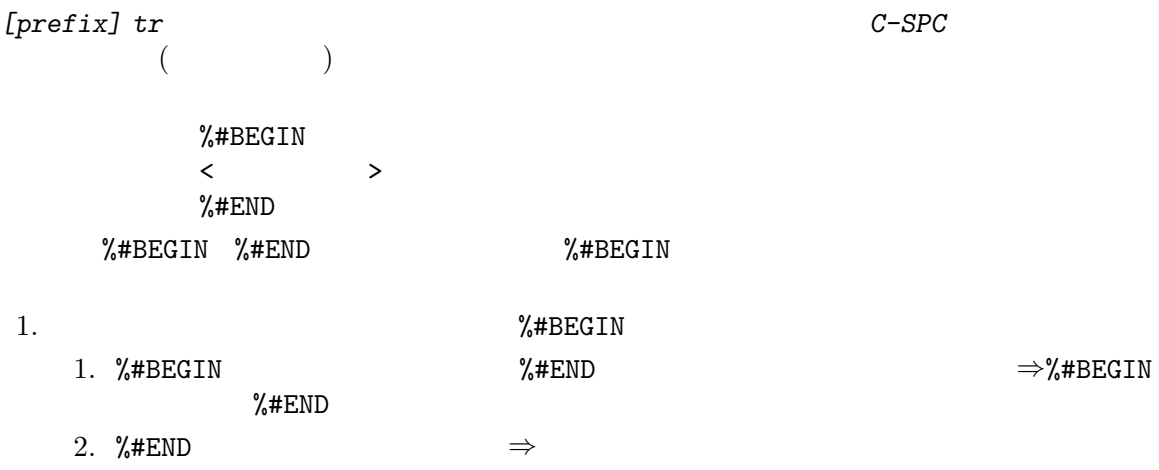

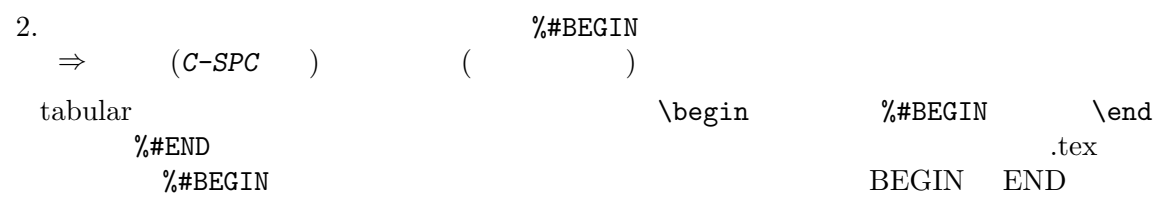

#### 6.4 lpr

3 Lisp  $\frac{dv}{dx}$ (1)dviprint-command-format "dvi2ps %f %t %s | lpr" (2)dviprint-from-format "-f %b" (3)dviprint-to-format "-t %e"  $(1)$  %s % (2)  $\%$ t (3)  $(3)$   $(8)$   $(9)$   $\%$ b  $(3)$  $\%$ e  $\%$ f,  $% t$ dviprint-command-format LaTEX %#LPR dvi2ps %f %t %s | 4up -page 4 | texfix | lpr -Plp2 %#LPR dvi2ps %s | lpr 6.5  $\mathbb{Z}$  LaT<sub>E</sub>X  $\mathbb{Z}$ %#PREVIEW . . . Command line for DVI viewing ([prefix] t p) %#BIBTEX ... makeindex  $(|\text{prefix}| t b)$ %#MAKEINDEX ... bibtex  $(\text{prefix} | t i)$ %#DVIPDF ...  $DVI$  PDF  $(|\text{prefix}] \text{ t d})$  $%$ #LPR ...  $(\text{prefix} | t)$ 

 $\ldots$  PDF

%#IMAGEDPI

%#PDFVIEW

... (on-the-fly preview) DPI

 $\rm LaTeX$ 

6.6  $%$ #  $\%$ # *[prefix] %* . . .  $\frac{9}{14}$ !)Edit-%#! B)EGIN-END-region L)Edit-%#LPR というメニューが出て来るので、%#!に続くコマンドを変更したい時には*!*を、%#LPR lpr フォー %#BEGIN %#END **b b** %#BEGIN, %#END

### **7** 補完入力

 $\rm LaTeX$ 

```
7.1 begin
\begin{env}...\end{env} begin begin begin
[prefix] b
          \ldots begin \qquad \qquad \qquad C-c b)
LaTEX [prefix] b 1
        \begin{array}{c}\n\begin{array}{c}\n\end{array}[prefix] b c
          ... \begin{center}...\end{center}
[prefix] b d
          . . . \begin{document}...\end{document}
[prefix] b D
          . . . \begin{description}...\end{description}
[prefix] b e
          . . . \begin{enumerate}...\end{enumerate}
[prefix] b E
          . . . \begin{equation}...\end{equation}
[prefix] b i
         . . . \begin{itemize}...\end{itemize}
[prefix] b l
          ... \begin{flushleft}...\end{flushleft}
[prefix] b m
          . . . \begin{minipage}...\end{minipage}
[prefix] b t
          ... \begin{tabbing}...\end{tabbing}
[prefix] b T
         ... \begin{tabular}...\end{tabular}
[prefix] b ^T
          ... \begin{table}...\end{table}
[prefix] b p
          . . . \begin{picture}...\end{picture}
[prefix] b q
          . . . \begin{quote}...\end{quote}
[prefix] b Q
          ... \begin{quotation}...\end{quotation}
```

```
Chapter 7: 11
```
*[prefix] b r* ... \begin{flushright}...\end{flushright} *[prefix] b v* ... \begin{verbatim}...\end{verbatim} *[prefix] b V* . . . \begin{verse}...\end{verse}  $Emacs$   $(\frac{m}{2})$  $\overline{\phantom{a}}$ *[prefix] b*  $\langle$ SPC $\rangle$ ... begin *[prefix] b*  $\langle$ SPC $\rangle$ Begin environment(default document):  $\begin{bmatrix} \text{b} & \text{c} \\ \text{d} & \text{e} \end{bmatrix}$ らにそのテーブルを自動的に、ユーザ辞書 (デフォルトでは '~/.yatexrc') に保存します。  $($  : itemize  $\setminus$  item  $)$  undo **7.1.1** 既に書いたテキストを環境で括る itemize  $\mathbf{begin}}$  $[prefix]$   $'b'$ universal argument  $)$ description (description *[prefix] b D*)  $transient-max-mode$  t (Emacs ) transient-mark-mode nil universalargument  $(C-u)$  *[prefix] b D* Emacs22 transient-mark-mode set-mark-command (*C*space) **transient-mark-mode 7.2** section \section{目的} のような形式の入力の補完を section 型補完と呼ぶことにします。section 型補 *[prefix] s* . . . section

[prefix] s

```
(C-v for view-section) \???{} (default documentclass):
                           \text{`section'} \text{LaTeX}'chapter'
\{\}\section{???}:
           (C-v for view-section) \???{} (default documentclass): section
           \setminus \setminus \setminus \setminus \setminus \set:
           \section{ }
           (C-v for view-section) \???{} (default section): vspace*
           \vspace*{???}:
\{\}\vspace*{}
```
#### **7.2.1 2** section

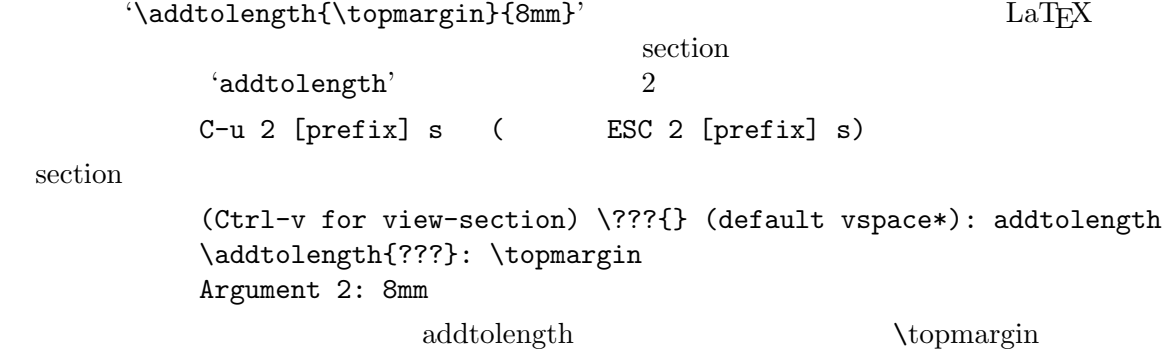

憶された個数だけ引数を聞いて来るようになります。あとで引数の個数を変えたい時は、再び *C-u*

#### **7.2.2** 既に書いたテキストを括る

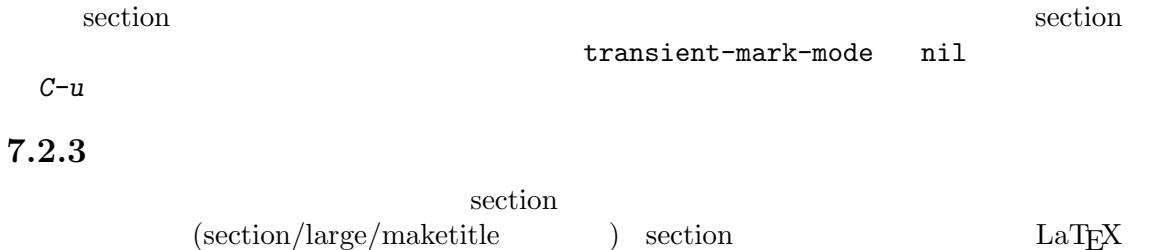

 $\rm LaT_{E}X$ 

#### **7.2.4**

and section and *C−v* and  $C$ −*v*  $\begin{array}{lll} \text{\tt\ast}\text{Sectioning Lines*} & & \text{\tt\large(~\texttt{<<-}}\\ & & \text{\tt\large0} & & \text{\tt\large0}-p, \textit{C-n} & \text{\tt\large0} & \text{\tt\large1} & \text{\tt\large2} & \text{\tt\large2} & \text{\tt\large0} & \text{\tt\large2} & \text{\tt\large0} & \text{\tt\large2} & \text{\tt\large0} & \text{\tt\large0} & \text{\tt\large0} & \text{\tt\large0} & \text{\tt\large0} & \text{\tt\large0} & \text{\tt\large0} & \text{\tt\large0} & \text{\tt\large0$  $C-p, C-n$   $'part', 'chapter', ..., 'subparam'$ <br> $C-v, M-v$  $C-v, M-v$ 覧バッファがスクロールし、数字の *0 7*を押すとある高さ以上のセクション区切りだけを選んで表示  $($ \*Sectioning Lines\* *M-x YaTeX-section-overview* . . . セクション区切り一覧バッファを生成

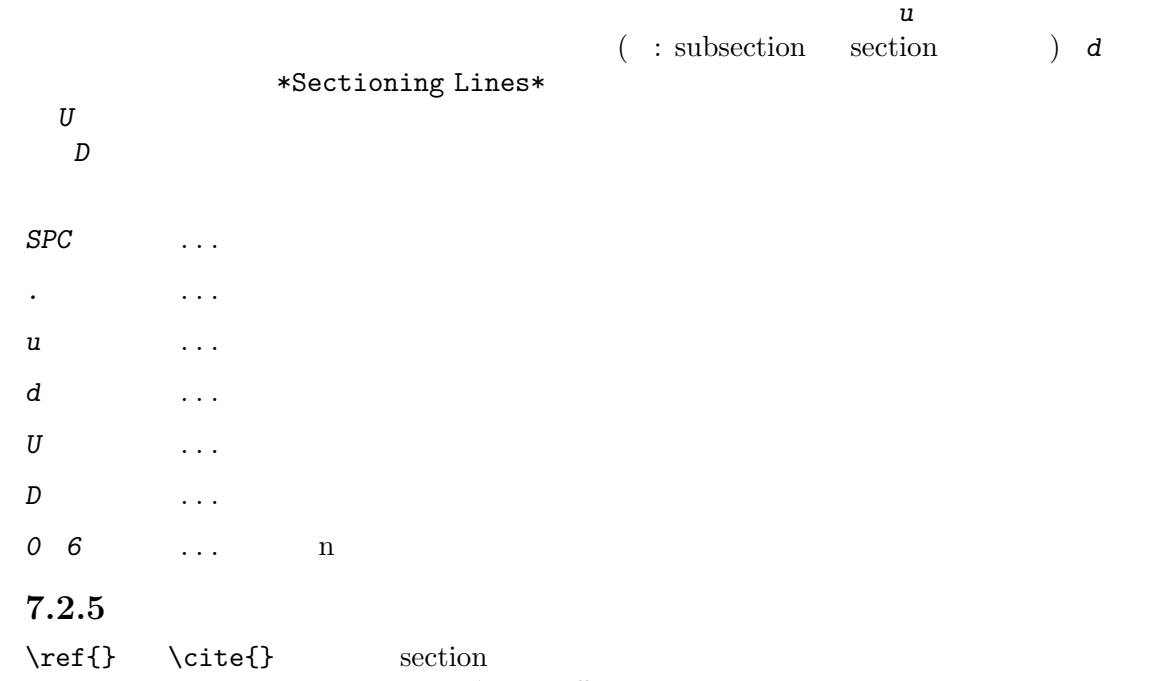

るか、ラベルをつけるかつけまいか、などということは忘れましょう!

 $\label{label{eq:label{eq:label}}$  $\{\}$ 

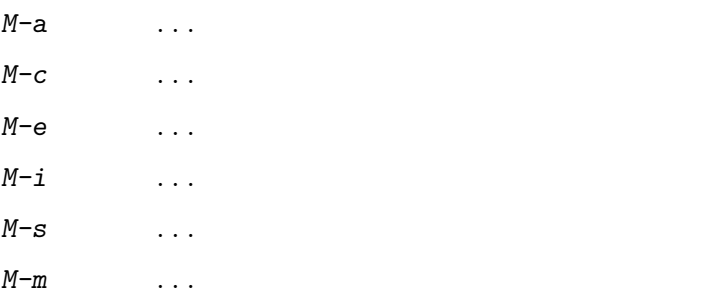

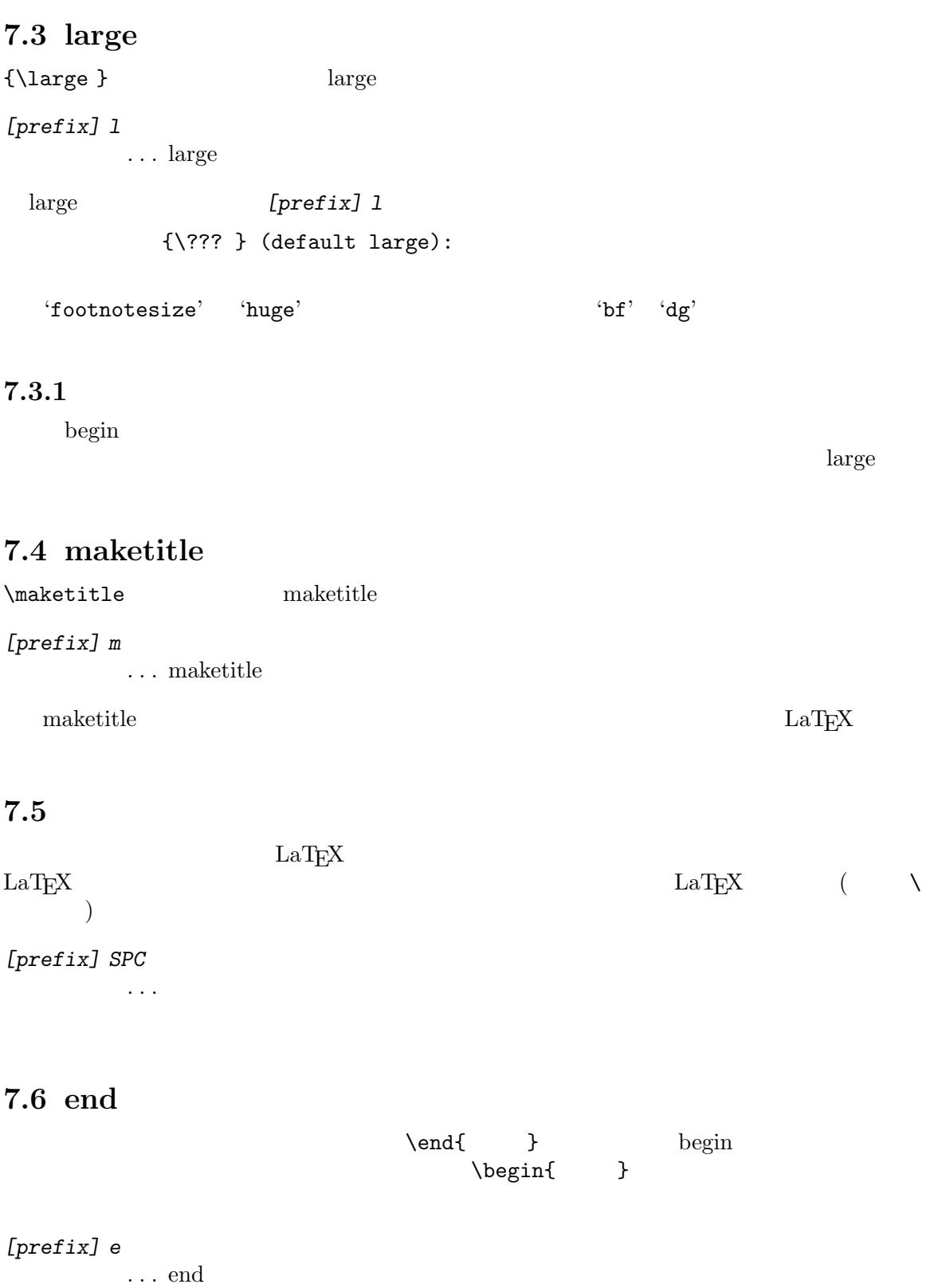

 $\label{eq:1} \verb+\end{math}$ 

### **7.7** アクセント記号補完

 $(\setminus \{o\})$ 

 $\{\}$ 

#### *[prefix] a* . . . アクセント記号入力

1:' 2:' 3:^ 4:" 5:~ 6:= 7:. u v H t c d b  $\overline{a}$ \'{}  $\{\}$ 

# \'{o}

### **7.8** 数式記号イメージ補完

 $\rm LaTeX$ 

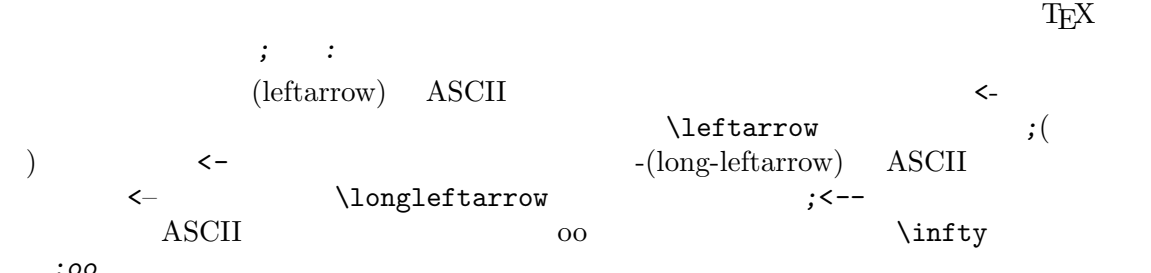

は、*;oo*とキー入力します。

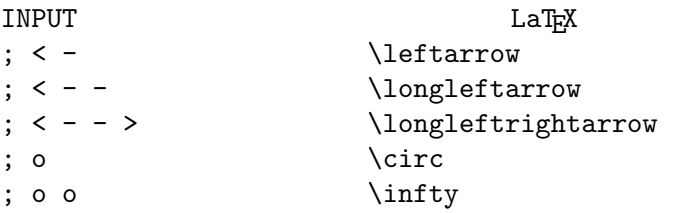

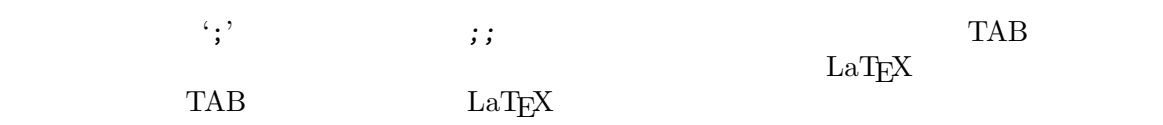

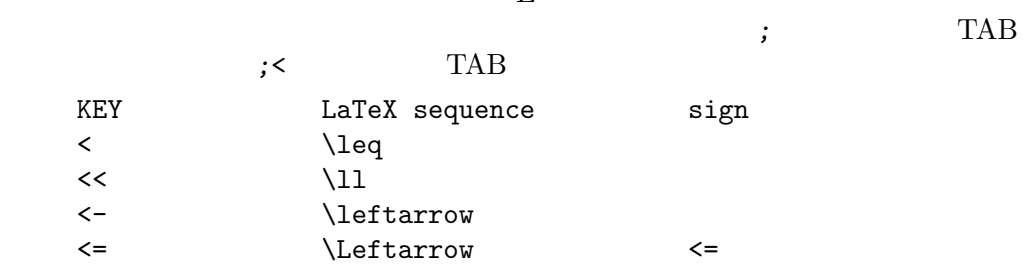

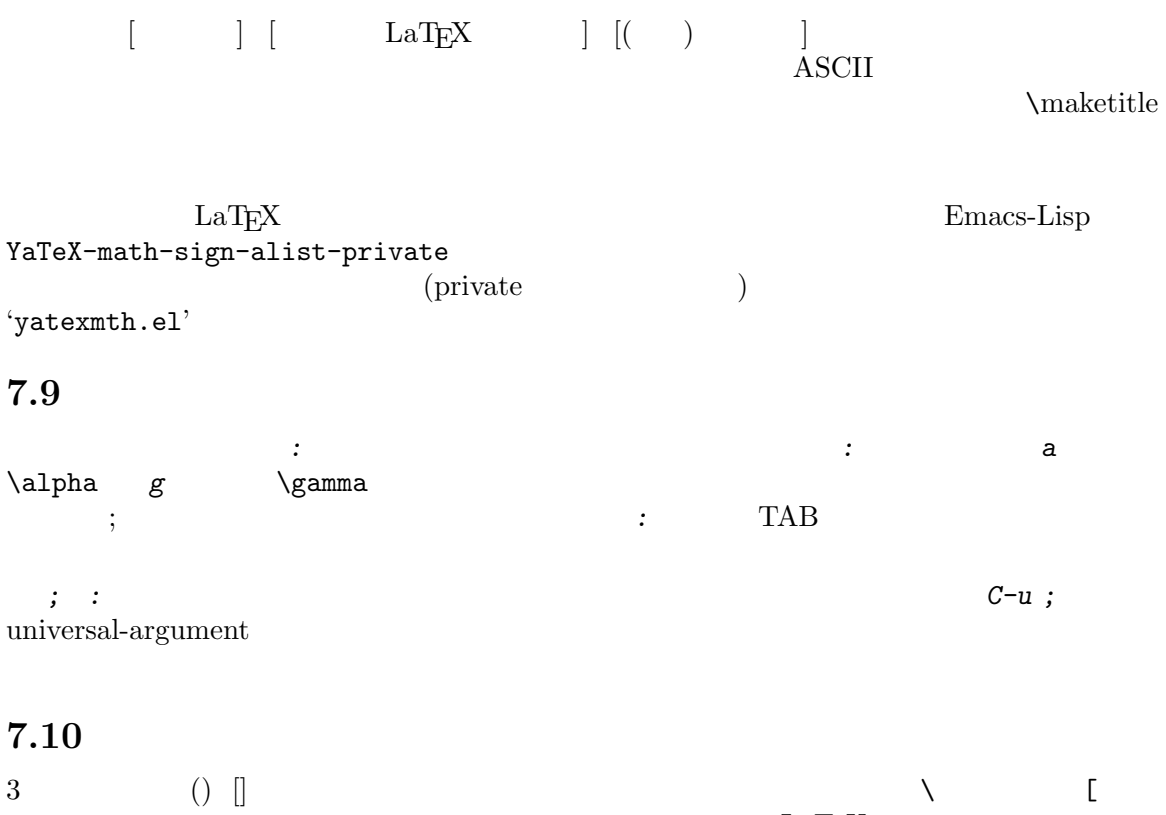

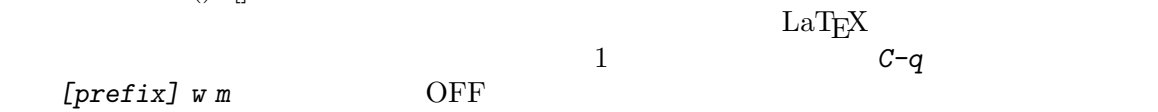

**8** ローカル辞書

'yatex.el'

'foo' is not in table. Register into: U)serDic L)ocalDic N)one D)iscard というプロンプトに対し、*u*と答えると「ユーザ辞書」を、*l*と答えるとローカル辞書を更新し、*n* 答えると辞書ファイルは更新せず現在の Emacs セッションのみ有効な単語とし、*d*と答えると新たな

 $\cdot$   $\cdot$  /.emacs'

(setq YaTeX-nervous nil)

### **9**

 $\rm LaTeX$ *[prefix]* > . . .  $\%$ *[prefix]* < . . .  $\%$ *[prefix] .* . . . 現在のパラグラフをコメントアウト *[prefix] ,* . . . 現在のパラグラフのコメントを外す (mark-paragraph) 関数によりマークされる範囲を指します (標準設定で *ESC h*にバインドされてい ) and  $\%$  $\begin{bmatrix} \begin{array}{c} \text{b} & \text{c} \\ \text{c} & \text{d} \end{array} \end{bmatrix}$  $\label{eq:loginf} $$\begin{array}{c} \end{array} \end{array}$ *[prefix]* > ...  $\begin{min} \ \end{min}$ *[prefix]* < ...  $\begin{min} \mathcal{I} \end{min}$ **\begin \end** *[prefix] .* ...  $\begin{min} \mathcal{B} \end{min}$ *[prefix] ,* ...  $\begin{min} \mathcal{B} \end{min}$  $\begin{subarray}{c} \text{head } 2 \end{subarray}$ [preifx] > \begin{} の上にあると\begin{} \end{}モードでコメント機能が働いてしまうので注意して下

 $Chapter 10: 19$ 

### **10** カーソルジャンプ

10.1

*[prefix] g* . . . 対応するオブジェクトにジャンプ  $LaT\not\!\rm E}X$ *•* \begin{} ←→ \end{} *•* %#BEGIN ←→ %#END •  $\bullet$  viewer/ *•* \label{} ←→ \ref{} • \include(\input) *•* \bibitem{} ←→ \cite{} \begin{} \end{} *[prefix] g* end/begin %#BEGIN %#END 2000 %#BEGIN %#END See Chapter 6 [%#notation], page 7.  $text{text}$  .tex \include{chap1} カーソルを合わせ、*[prefix] g* を押すと、'chap1.tex' にジャンプします。 *[prefix] 4 g* . . . 別ウィンドウで対応オブジェクトにジャンプ begin/end, %#BEGIN/%#END  $($  $10.2$ \epsfile{file=foo} [prefix] g 1. オペントでは、 YaTeX-processed-file-regexp-alist  $\lambda(\lambda)$  (  $\lambda\lambda(\lambda)$  cdr )  $2.$  YaTeX-file-processor-alist  $\%$ ように コマンド・コマンド コマンド・コマンド こうしゅうしょう 3. **3. YaTeX-file-processor-alist**  $\text{cdr}$  $\operatorname{car}$ 

#### $Chapter 10: 20$

#### $4.$

#### YaTeX-file-processor-alist YaTeX-file-processor-alist describe-variable

### **10.3**

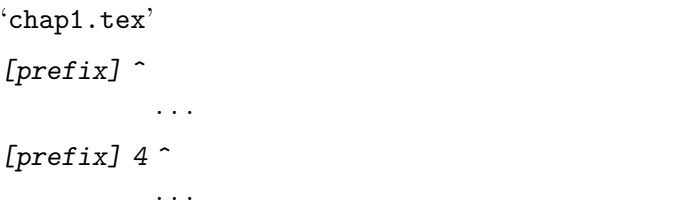

### **10.4**

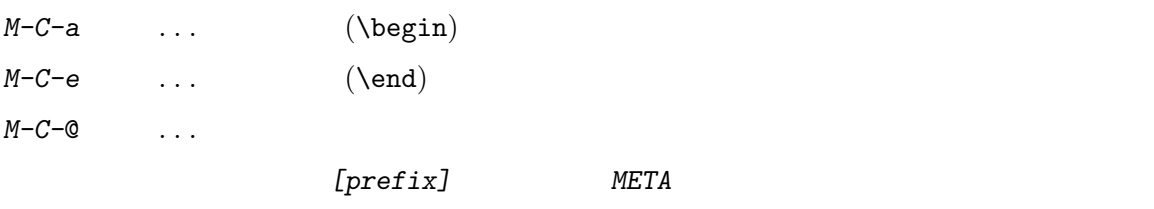

### $10.5$

 $3$  $C$ <sup>-x</sup> *j* 3(jump-to-register)

# **11** 変更**/**削除

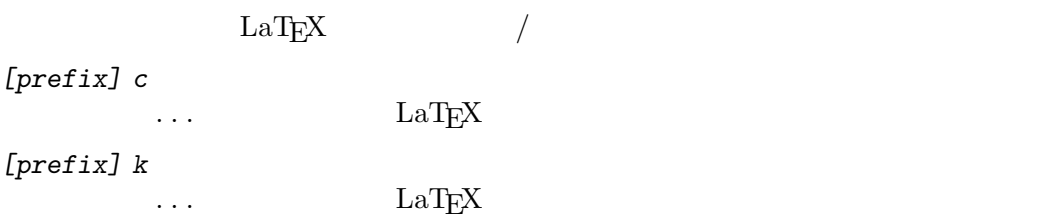

### 11.1 LaT<sub>E</sub>X

 $LaTeX$  *[prefix] c*  $[prefix]$  c • begin/end • section • section • section ([]  $\hfill\bf$ • large • (  $\qquad \qquad$  ) maketitle section LaTEX [prefix] c

### 11.2 LaT<sub>E</sub>X

*[prefix] k* 

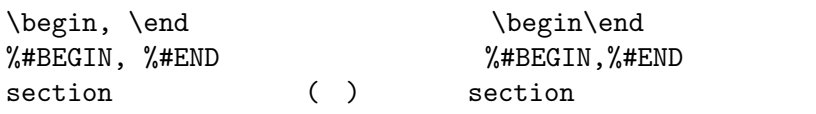

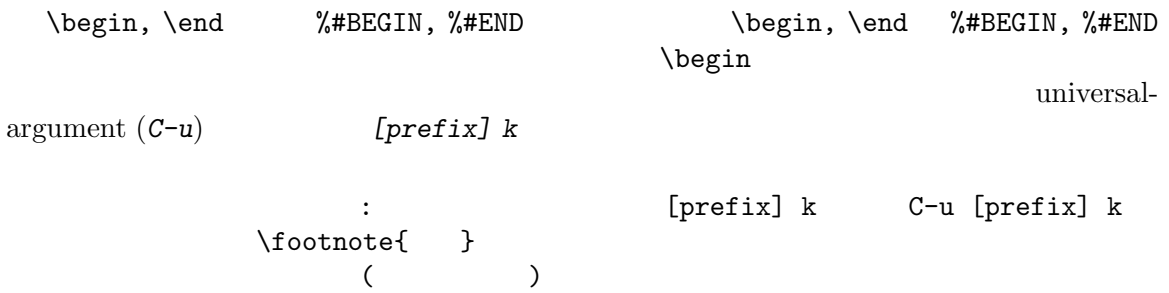

# **12** 桁揃え

#### 12.1 item

 $itemize$   $\text{item}$  ()  $M-q$  ...  $\label{eq:thm:final} \text{film} \qquad \qquad \text{fill} \qquad \qquad \text{NTT } \text{jTeX}$ Lisp NTT-jTeX t  ${\tt YaTeV-item-regexp} \hspace{2.3cm} {\tt ``\\\\item"}\hspace{2.3cm}$ itemize  $\mathbf{I}$  $( \qquad \text{underlineitem}) \qquad ``\texttt{?} \texttt{.emacs'}$ (setq YaTeX-item-regexp  $"\\\(\\\\\(\sub\\\)*item\\)\\\\\/\\\\\/\\\\\\\\\\\\\\$  $"$ ltem"  $($  "\itembf") *M-q* ∖item itemize, enumerate :  $>\left\{\begin{array}{ccc} & & \end{array}\right\}$   $\left\{\begin{array}{ccc} & & \end{array}\right\}$  $>$  the system is the system in the system in the system in the system in the system in the system in the system in the system in the system in the system in the system in the system in the system in the system in the sys > です。 description :  $>$  \item[ $]$  $>$  2 0 > いようです。 12.2

itemize (fill)  $(1)$ verbatim tabular  $\frac{d}{dt}$  $\hspace{1cm} \mbox{(} \hspace{1cm} \mbox{\tt YaTeX-verb-regexp} \hspace{1cm} )$ ) and the contract of  $M-q$ fill-prefix

# **13** includeonly

 $\in$ ludeonly{

 $\in$ ludeonly{

\includeonly

A)dd R)eplace %)comment?  $\label{eq:1} $$\includegraphics[width=0.385\lambda]{\frac{1}{0}}{ncludeonly}}$ includeonly  $\chi$  relationally the vincludeonly of  $\chi$ い時には、*%*をそれぞれ押して下さい。

### 14 ?

```
tabular tabular tabular tabular tabular tabular tabular tabular tabular tabular tabular tabular tabular tabula
\text{tabular}\begin{tabular}{|c|c|c|c|c|c|c|c|}\hline
          & & & & &FAX& & \\\hline
            & 6 & 223 & & xxx-yyy &
            zzz-www \& \& 9876-54321 \\
            & 2 & \multicolumn{2}{c} }
            &&&(???)
        \backslash\backslash \hline
       \end{tabular}
 (???)[prefix] &
      . . .
                                      tabular/array
1\%
```
### 15

 $tabular[*], array, itemize, enumerate, tabbing$  begin  $\textit{ESC RET}$  ...  $(\text{begin})$ undo tabular (undo tabular  $\sim$  $\&$   $\setminus$ *•* tabular, tabular\*, array  $-1$  & \\ \ \hline *•* tabbing  $\angle$  /  $\angle$ *•* itemize, enumerate, description, list  $\left\{\right.\right.}$  item  $\left[\right]$  $tabular$ <u>foo YaTeX-</u> intelligent-newline-foo YaTeX-indent-line 'yatexenv.el' YaTeX-intelligent-newline-itemize

# 16 usepackage

begin section maketitle  $LaTeX2e$ 

 $\u$ sepackage $\{\}$ 

 $\label{eq:zeta} $$(\hspace{0.5cm} )$  $($   $)$ 

 $\alpha$ 

YaTeX-package-alist-private

# **17**

*[prefix] w*

. . . . *•* 修正モード *•* 野鳥数式モード  $ON$  $\overline{OFF}$  $($   $)$  *OFF* YaTeX-auto-math-mode nil  $\qquad \qquad ; \quad :$  $(Section 7.8$  [Image completion], page 15  $\)$ 

 $% \mathbb{R} _{n}^{n}$  math-mode nil

YaTeX-auto-

Chapter 18:  $28$ 

## 18

 $\rm LaTeX$ 

*[prefix] ?*

. . . オンラインヘルプ *[prefix] /*

. . .  $\qquad \qquad \text{arropos}$ 

#### 18.1

 $\label{eq:2.11} \text{LaTeX} \qquad \qquad (\qquad \qquad$ 

 $\rm LaT_{E}X$  $\begin{array}{ccc}\n\text{YaTeX-help-file} & \multicolumn{2}{c}\n\end{array}$ \$EMACSEXECPATH)

YaTeX-help-file-private

18.2 apropos

apropos GNU Emacs apropos

 $\rm LaT_{E}X$ 

# **19**

*[prefix] d*

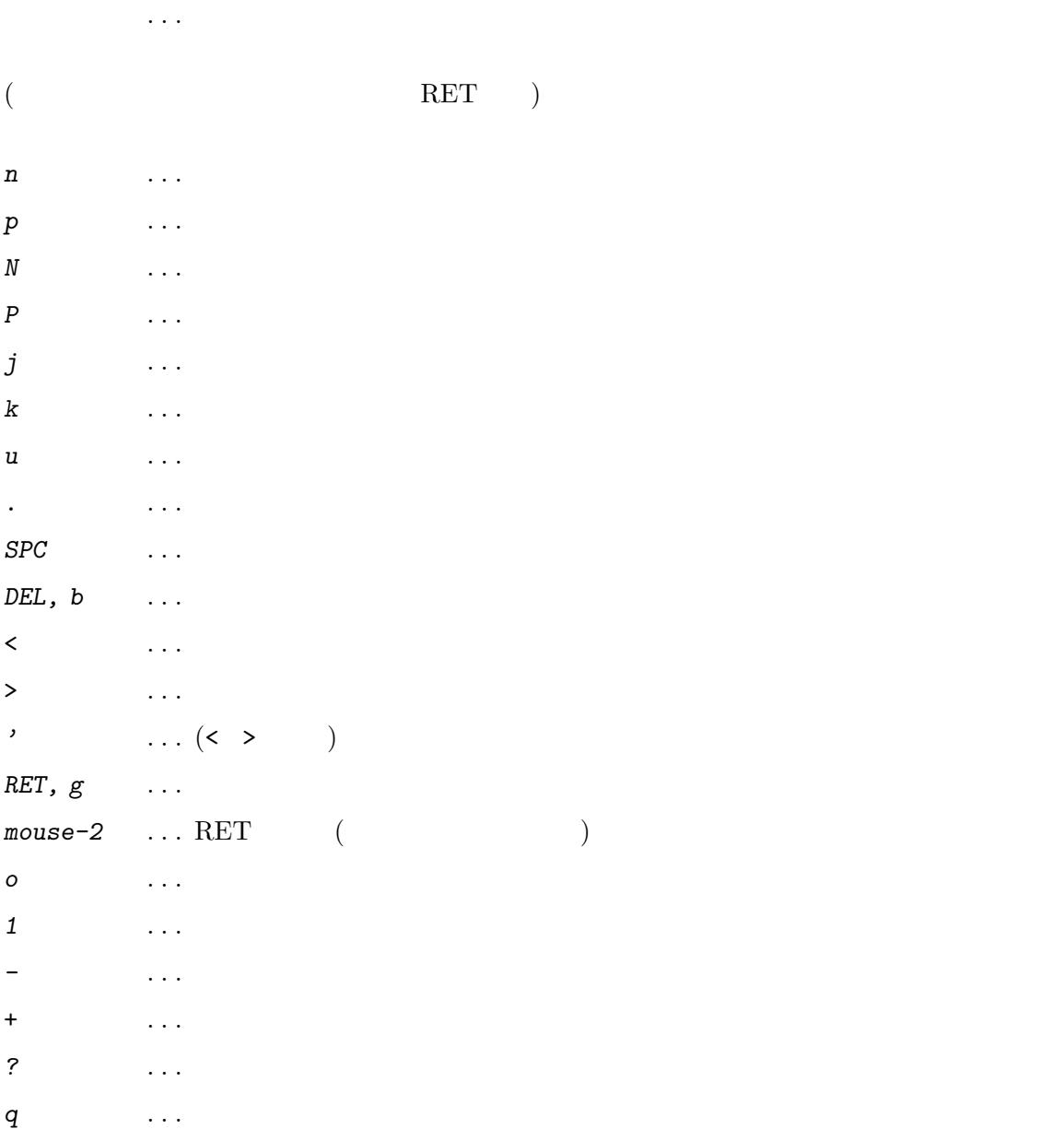

### **20** 他パッケージとの連携

### **20.1 gmhist**

 $\verb|``gmhist-el'''" \verb|''gmhist-mh-el'''" \qquad \qquad \verb|''cmn:ell'''" \qquad \qquad \verb|''cmn:ell'''" \qquad \qquad \verb|''cmn:ell'''" \qquad \qquad \verb|''cmn:ell'''" \qquad \qquad \verb|''cmn:ell'''" \qquad \qquad \verb|''cmn:ell'''" \qquad \qquad \verb|''cmn:ell'''" \qquad \qquad \verb|''cmn:ell'''" \qquad \qquad \verb|''cmn:ell'''" \qquad \qquad \verb|''cmn:ell'''" \qquad \qquad \verb|''cmn:ell'''" \qquad \qquad \verb|''cmn$ *tp]*)<br>  $M-p$  (*[prefix] tl*) ロンプトで、*M-p* を押すと直前に利用したコマンド文字列をくり返し呼び出すことができます。

### **20.2 min-out**

 $'min-out.e1'$  (outline-minor-mode) 'yatexm-o.el'

#### **21**

#### **21.1** lisp

prefix  $C-c$  YaTeX-prefix prefix ボルを定義してください。さらに、「*C-c* 英字」というキーバインドは独自の関数が割り当ててある YaTeX-inhibit-prefix-letter t  $C-c$  ∴  $C-c$  ∴  $C-c$  ∴ (begin large t to the set of  $t=1$ セットして下さい。) **21.1.1** yatex-mode における次の変数がカスタマイズ可能です。'~/.emacs' setq しておけば、そちらの M-x describe*variable* YaTeX-prefix [Variable] yatex-mode  $(\setminus C-c)$ YaTeX-inhibit-prefix-letter [Variable] prefix  $C-$  (nil) YaTeX-fill-prefix [Variable] fill-prefix  $(""$ (nil)) YaTeX-user-completion-table [Variable]  $\text{LaTr}X$  ("~/.yatexrc") YaTeX-kanji-code [Variable] nil= 0=no-conversion 1=Shift JIS,  $2=JIS, 3=EUC, 4=UTF-8 (2 (MS-DOS 1))$ tex-command [Variable]<br>LaT<sub>F</sub>X ("platex")  $("platex")$ dvi2-command [Variable]  $("xdvi -geo +0+0 -s 4")$ dviprint-command-format [Variable] dvi  $(\text{``divi2ps}\text{''sf}\text{''sf}\text{''s} + \text{1pr}\text{''})$ dviprint-from-format [Variable]  $\%f$  ("-f  $\%b$ ") dviprint-to-format [Variable] [Variable]  $\%$  t  $\%$   $\%$  ("-t  $\%$  e")  $\%$ 

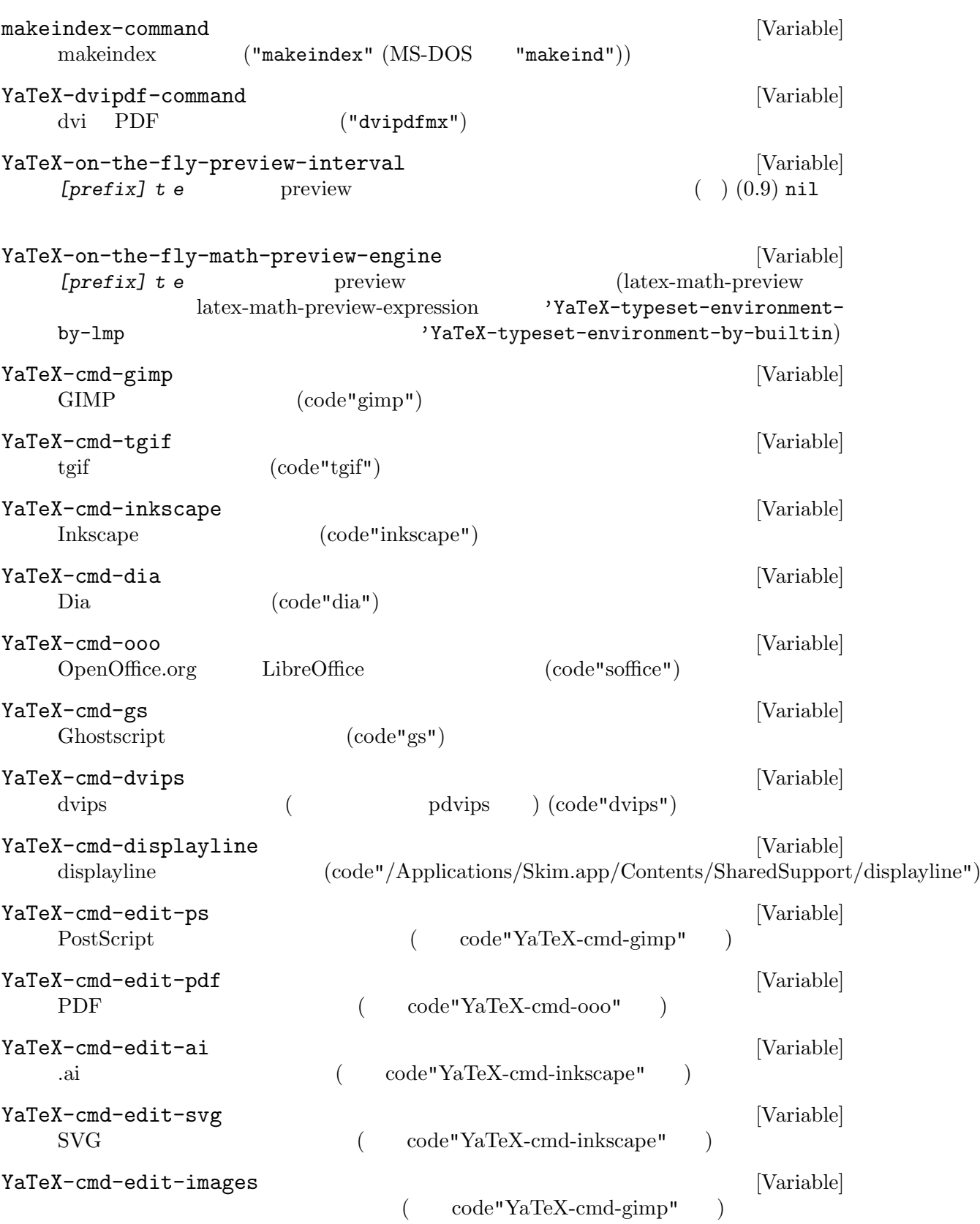

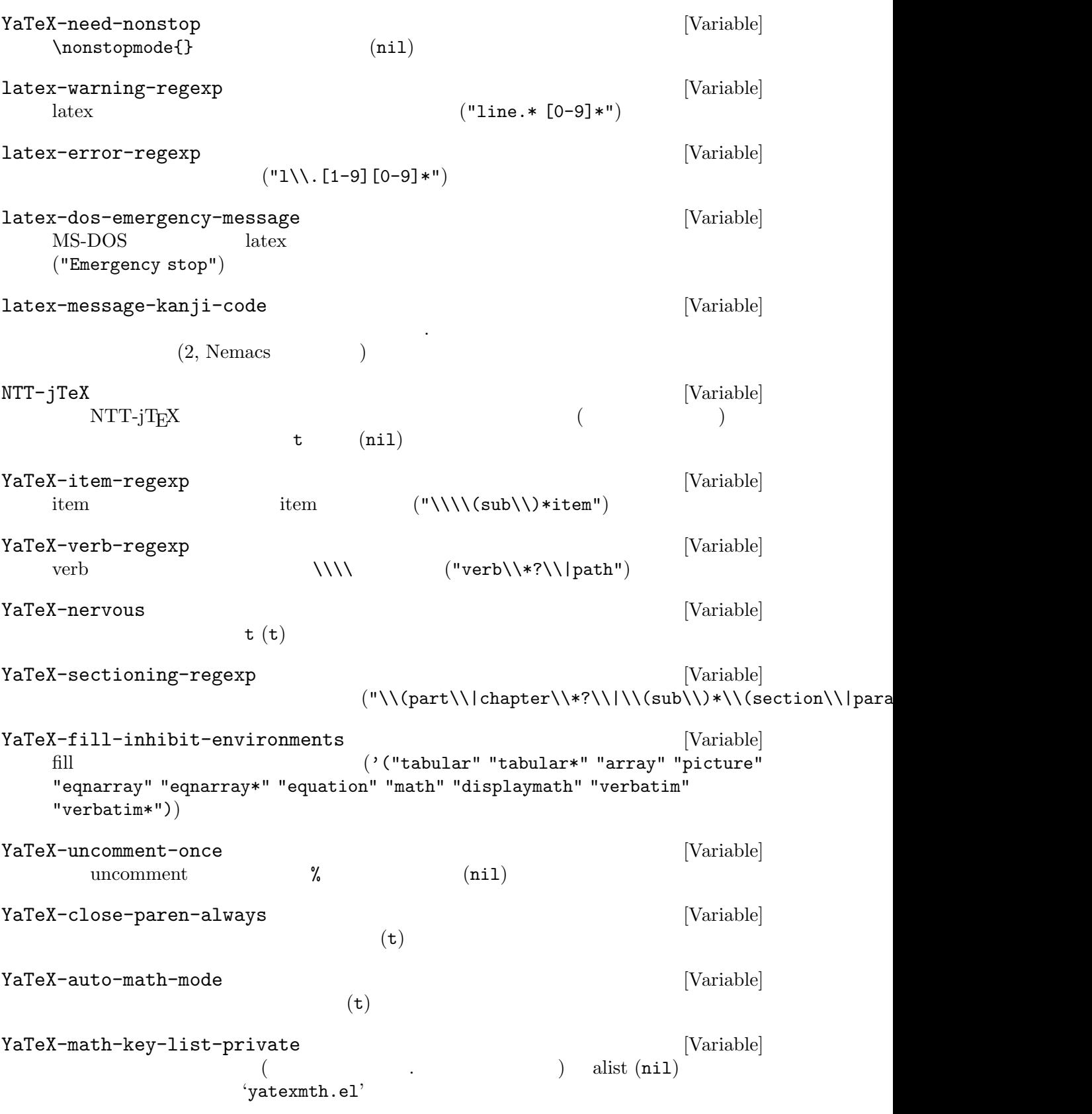

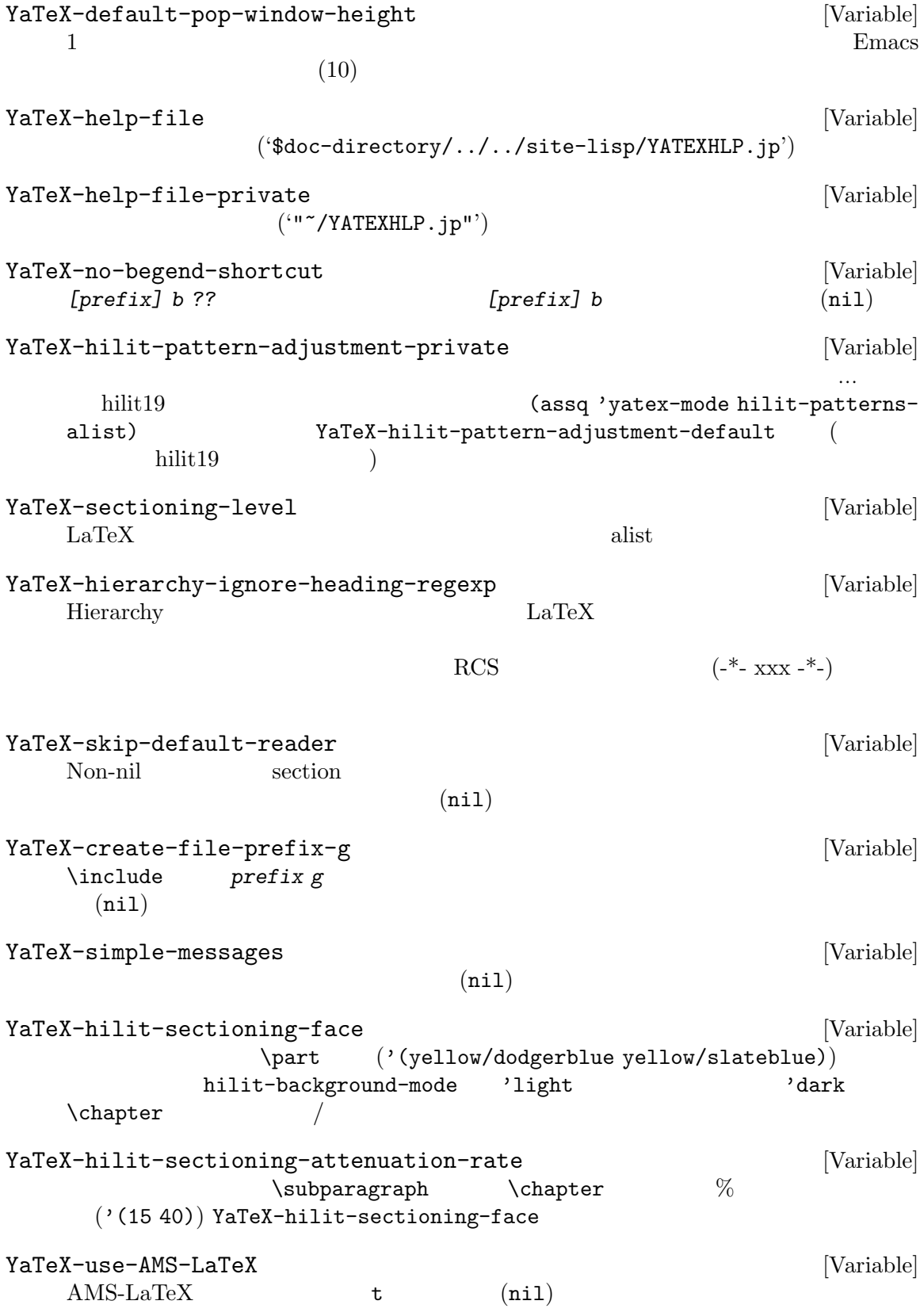

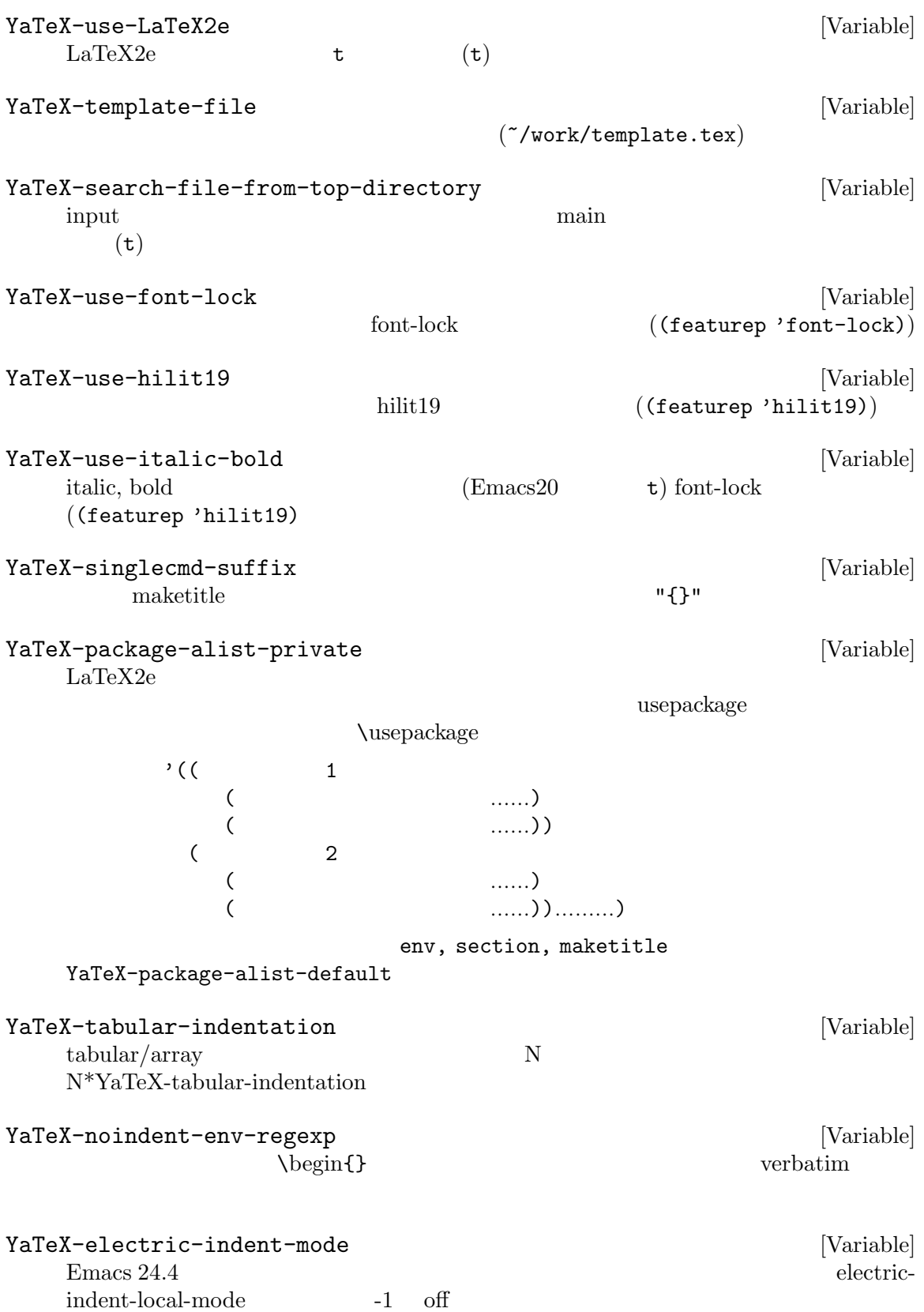

YaTeX-ref-default-label-string [Variable] [Variable]<br>
\ref{} strftime(3)  $\begin{array}{cc} \mbox{strftime(3)}\\ \%y\sim\end{array}$  $\%y \rightarrow$  , %b  $\rightarrow$  ,  $\%$ m -> (1 12)  $\%$ d -> ,  $\%$ H -> ,  $\%$ M -> ,  $\%$ S -> ,  $\%$ qx ->  $26$  yymmdd.  $\%$ qX ->  $26$  HHMMSS. "%H%M%S\_%d%b%y" YaTeX-ref-generate-label-function [Variable]  $\ref{\}$ generate-label 2 るとその関数を呼んだ結果をデフォルトのラベル名候補とする。設定例: (setq YaTeX-ref-generate-label-function 'my-yatex-generate-label) (defun my-yatex-generate-label (command value) (and (string= command "caption") (re-search-backward "\\\\begin{\\(figure\\|table\\)}" nil t) (setq command (match-string 1))) (let ((alist '(("chapter" . "chap") ("section" . "sec") ("subsection" . "subsec") ("figure" . "fig") ("table" . "tbl")))) (if (setq command (cdr (assoc command alist))) (concat command ":" value) (YaTeX::ref-generate-label nil nil))))

#### 21.1.2

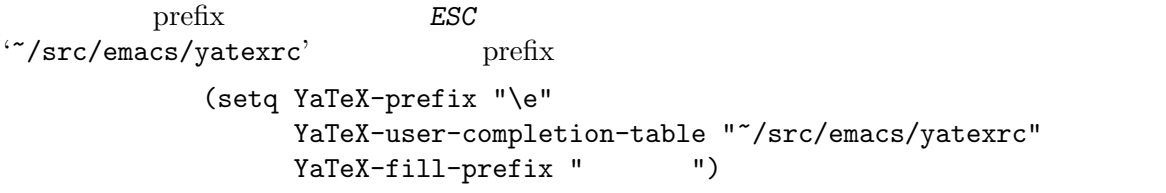

 $\lq\lq\lq\lq$ .emacs'

#### 21.1.3 hook

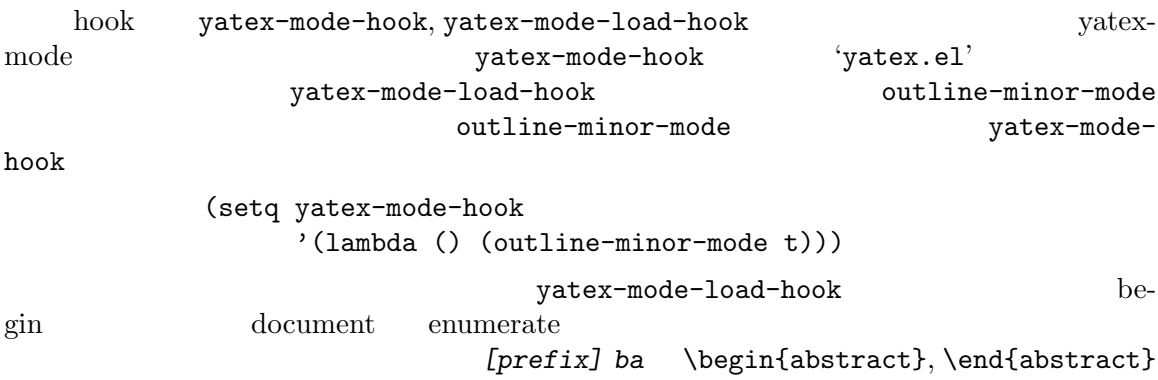

(setq yatex-mode-load-hook '(lambda() (YaTeX-define-begend-key "ba" "abstract"))) YaTeX-define-key YaTeX-define-begend-key

#### 21.1.4 hook

yatex-mode-load-hook  $\hfill ``yatexhks.el'$ 

**21.2** 付加関数 **(**アドイン関数**)**

yatexadd.doc

Chapter 22:  $38$ 

# **22**

**LaTEX** 

 $\rm LaTeX$ 

# **23**

#### $\rm GPL$

#### $\rm GNU$

) and the set of  $\mathbf f$ j  $\mathbf f$ j  $\mathbf f$  $`docs/qanda'$   $($  $($   $)$  :-p

 $\begin{tabular}{c} \bf youij@yatex.org \\ \bf fj \end{tabular} \eqno{\rm (2004 \quad 1}$ 

(Index is nonexistent)

# Table of Contents

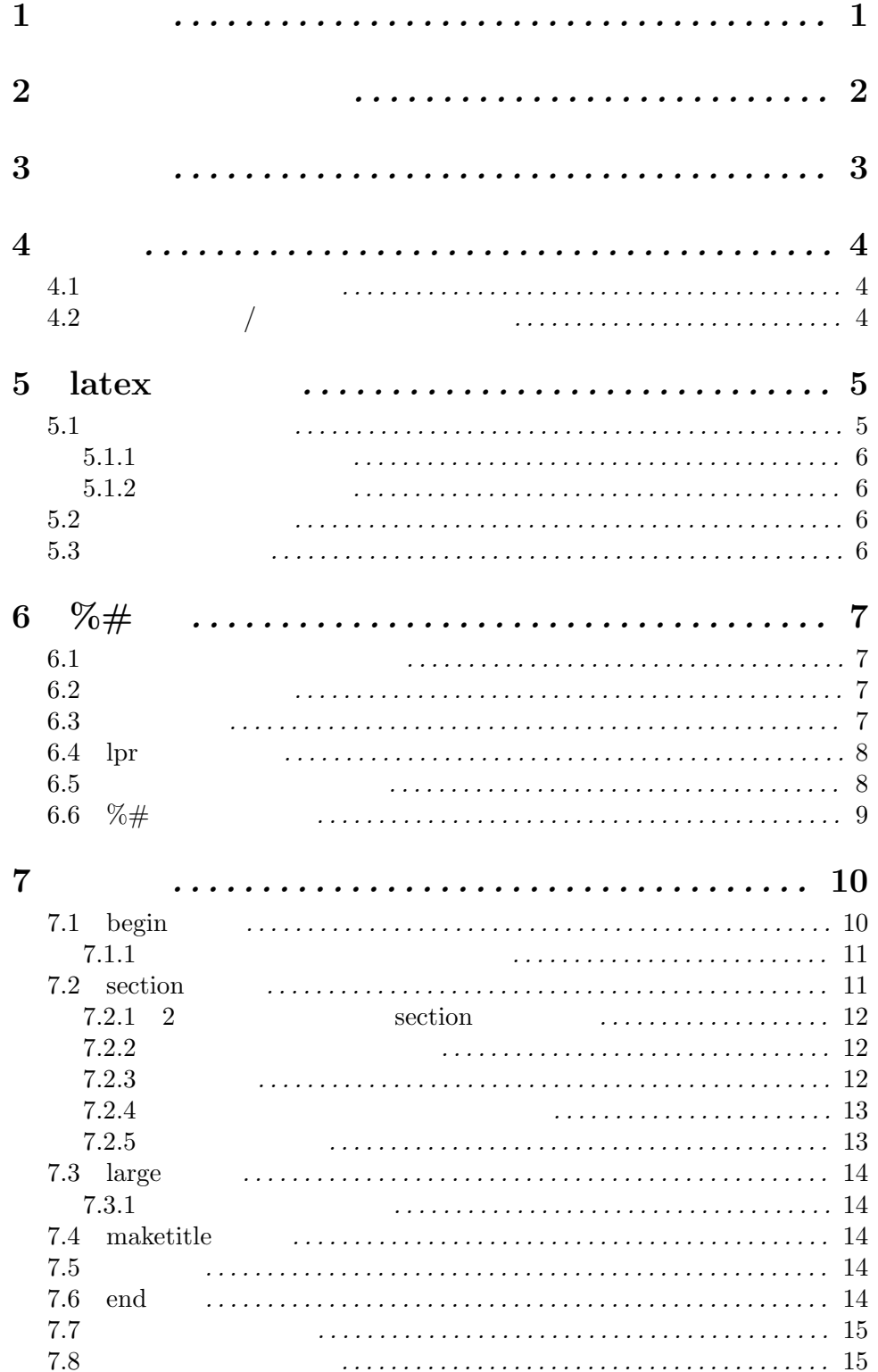

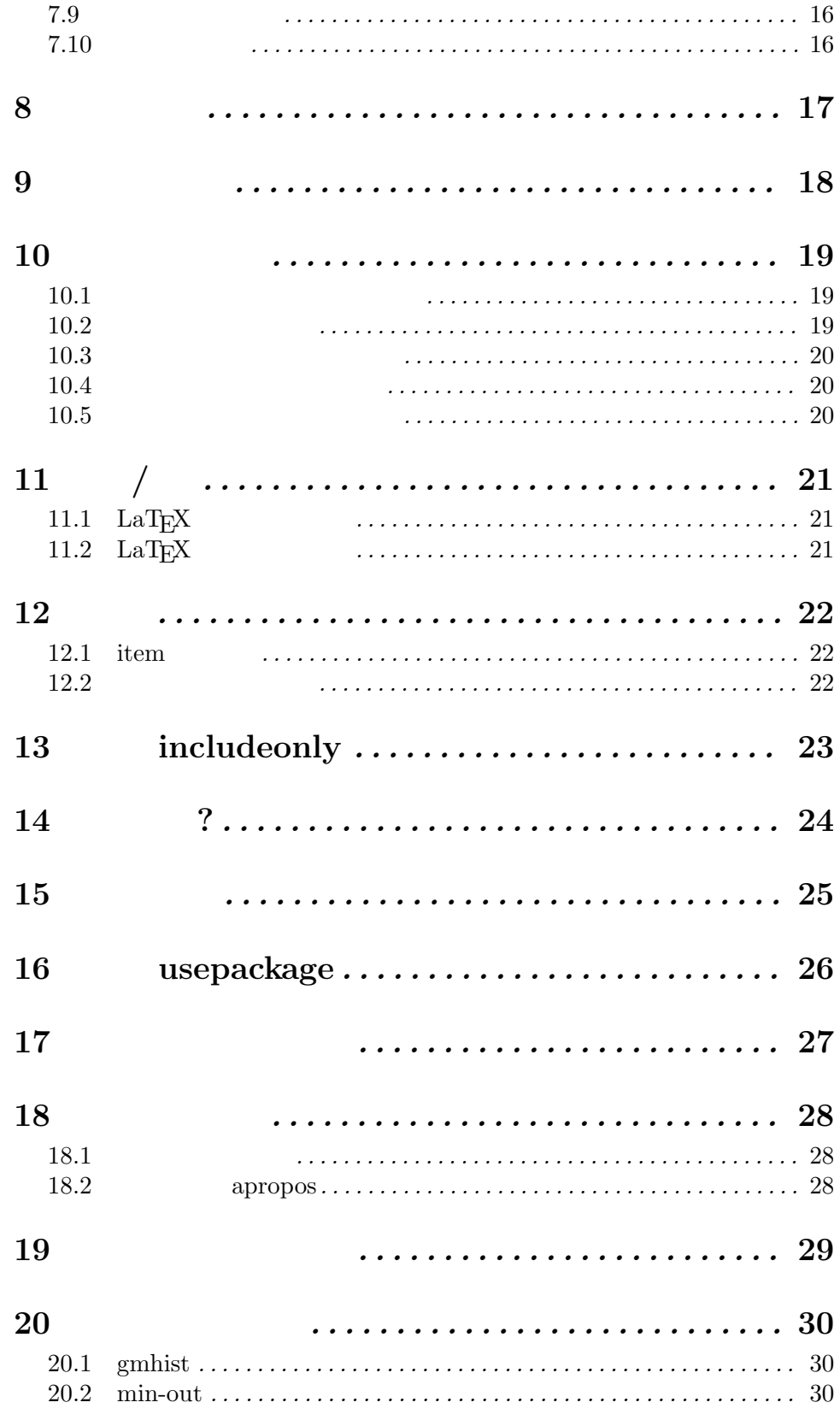

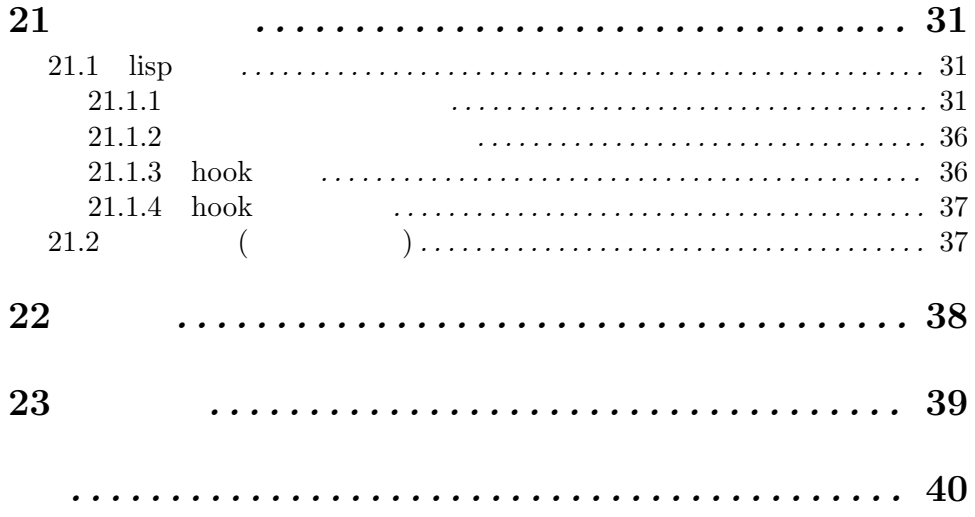